, tushu007.com

### $<<$ 3ds Max 8 360° $>$

 $<<$ 3ds Max 8 360° $>$ 

- 13 ISBN 9787115170170
- 10 ISBN 7115170177

出版时间:2007-12

页数:668

字数:862000

extended by PDF and the PDF

http://www.tushu007.com

 $,$  tushu007.com

# $<<$ 3ds Max 8 360° $>$

#### 3ds Max作为专业的动画制作软件,是动画设计师、影视制作人员、效果图设计师进行创意设计的首选

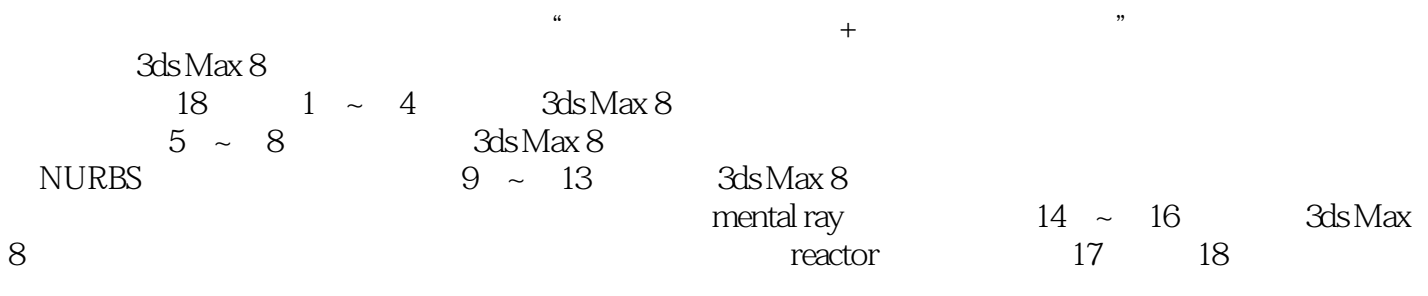

 $3d$ s Max 8

 $,$  tushu007.com

# $<<$ 3ds Max 8 360° $>>$

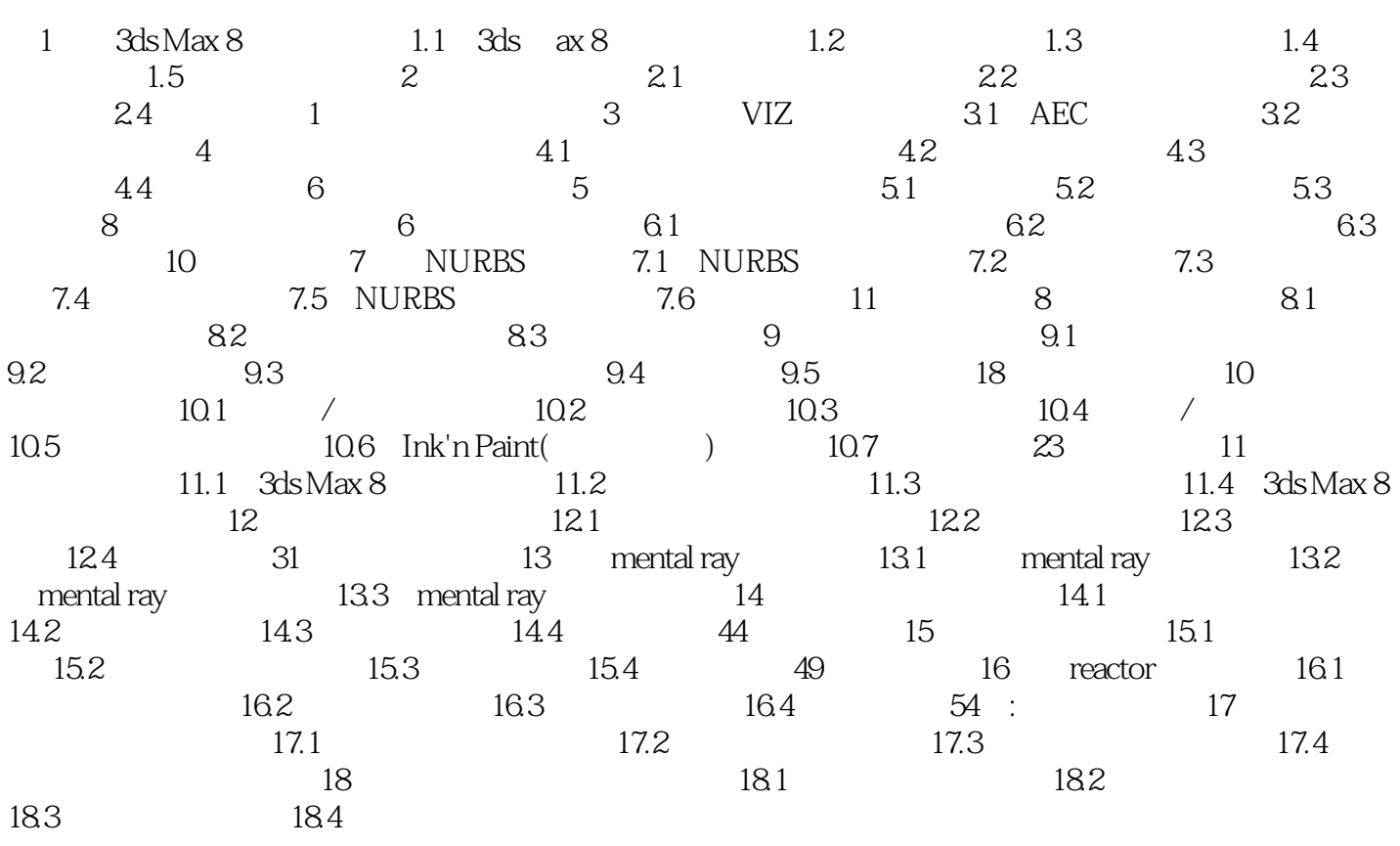

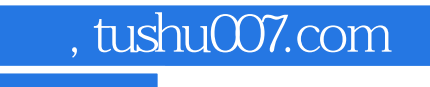

# $<<$ 3ds Max 8 360° $>>$

本站所提供下载的PDF图书仅提供预览和简介,请支持正版图书。

更多资源请访问:http://www.tushu007.com